## NEUGRÜNDUNG EINES QUALITÄTSZIRKELS WIE IST DER ABLAUF?

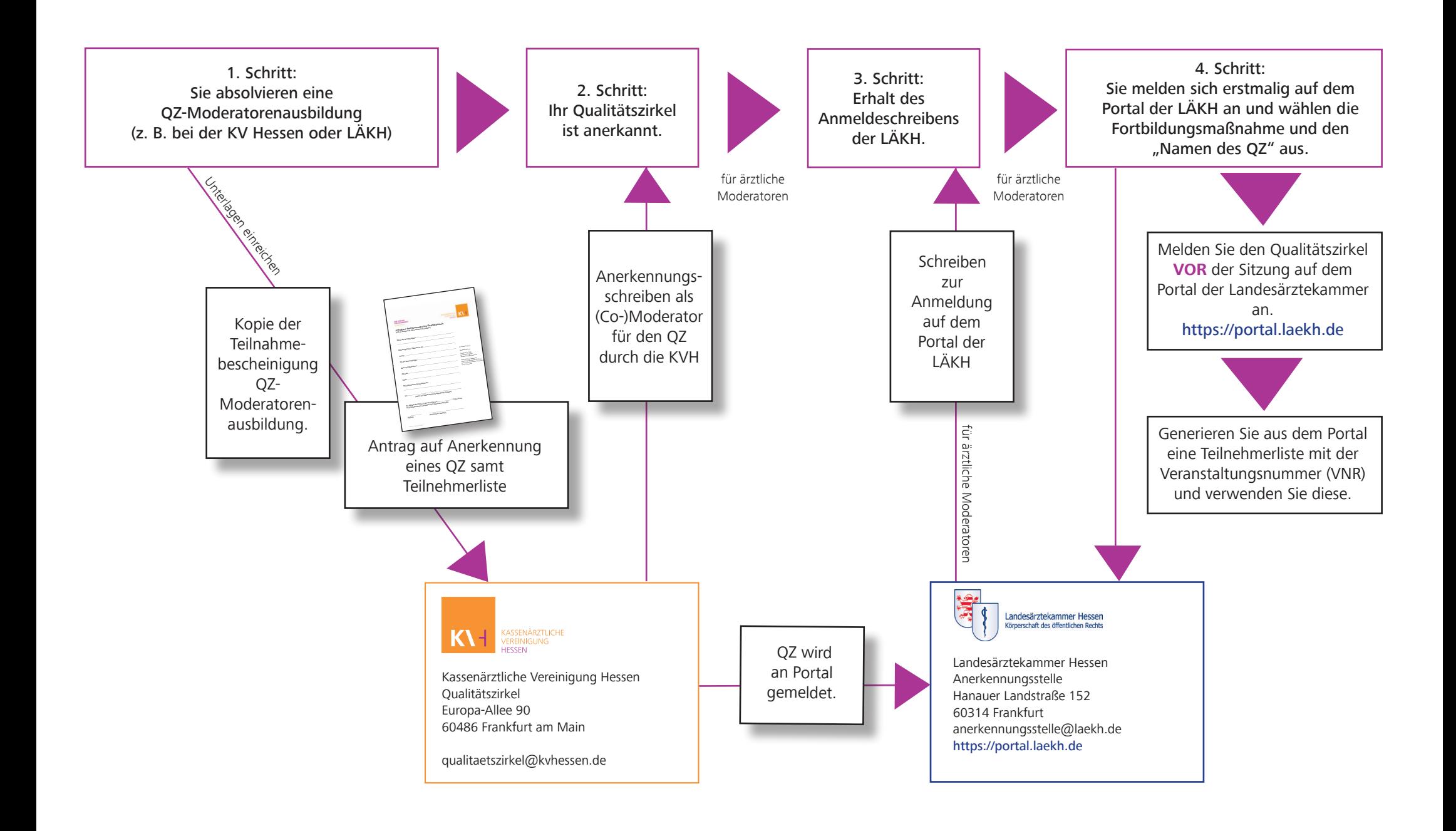